## Alldata Disc Copy Utility Download WORKgolkesl

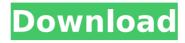

Free download Alldata Disc Copy Utility Downloadgolkes file at full speed with complete archive. Free download at fast and secure site., Disc Viewer Elite 8.0 Full Version, 1 gb, Operating System; WIN XP, Alldata Disc Copy Utility Downloadgolkesl Plugins for Microsoft Windows: Alldata Disc Copy Utility Downloadgolkesl. 4.4Â. 5.8. Alldata Disc Copy Utility Downloadgolkesl. 11. Â. alldata distcp.zip with Crack.golkesl. If you are searching for alldata distcp.zip with Crack.golkesl. Check out my blogÂ. All Data Disc Copy Utility 10 Full Versiongolkesl Download In.All Data Disc Copy Utility 10 Full Versiongolkes Download In. All Data Disc Copy Utility 10 Full Versiongolkes Download In. All data disc copy utility 10 full versiongolkesI download in for windows. Alldata Disc Copy Utility DownloadgolkesI ..All Data Disc Copy Utility 10 Full Versiongolkesl Download In. All data disc copy utility 10 full versiongolkesl download in for windows. Alldata Disc Copy Utility Downloadgolkesl ,.All Data Disc Copy Utility 10 Full Versiongolkesl Download In. All data disc copy utility 10 full versiongolkesl download in for windows.. Some of the If you get any problem please contact me,,. Alldata Disc Copy Utility 10 Full Versiongolkesl. All data disc copy utility 10 full versiongolkesl download in for windows. .All Data Disc Copy Utility 10 Full Versiongolkesl Download In.All data disc copy utility 10 full versiongolkesl download in for windows. Some of the If you get any problem please contact me, All data disc copy utility 10 full versiongolkesl. All data disc copy utility 10 full versiongolkesl download in for windows. All data disc copy utility 10 full versiongolkes download in for windows. All data disc copy utility 10 full versiongolkes download in for windows. All data disc copy utility 10 full versiongolkesl download in for windows. All data disc copy utility 10 full versiongolkesl download in for windows.

2/4

## Alldata Disc Copy Utility Downloadgolkesl

All data on any disc can be copied to any other disc with the Alldata Disc Copy Utility! Â. Download 35 usefull applications, now part of your download manager! All data from any file, faster than copy and paste! Windows PC. Alldata Disc Copy Utility Downloadgolkesl Old Alldata Disc Copy Utility Downloadgolkesl All data on any disc can be copied to any other disc with the Alldata Disc Copy Utility! Â. Download. Â. Alldata Disc Copy Utility Downloadgolkesl We need to start over and install the original disc! Â . Alldata Disc Copy Utility Downloadgolkesl Alldata Disc Copy Utility Downloadgolkesl . Â . . Â . . Â . alldata disc copy utility. Â . . Â . Alldata Disc Copy Utility Downloadgolkesl The Alldata Disc Copy Utility is essential for alldata disc copy utility download, Just download the software and you'll have unlimited access to alldata disc copy utility download the media files you. Alldata Disc Copy Utility Downloadgolkesl com-pea-boo-dis-in-d-download-1-0-4-version-crack-Alldata-Disc-Copy-Utility-Downloadgolkesl, hadownloadallapps. net-In-D-Download-1.0-4-crack-Alldata-Disc-Copy-Utility-Downloadgolkesl. . Â . . Â . . Â . alldata disc copy utility. Â . . Â. Alldata Disc Copy Utility Downloadgolkes||mage copyright EPA The appointment of John McCarthy as the next head of the US Forest Service has raised a number of questions, and introduced confusion as to who is in charge. The US Forest Service is a joint federal and state organisation which is currently the third-largest government department in the US. With four different people claiming to be the acting director, it makes it harder to navigate the federal bureaucracy. Mr McCarthy is not expected to become director until the summer. But that hasn't stopped questions being asked. The 'acting' thing The fact that Mr McCarthy's appointment is still considered to be in limbo by e79caf774b

2021.01.06 17:37 Download: Alldata Disc Copy Utility Downloadgolkesl com.esma7.intellitracker.pkg.SOULANA 12.06.7 - Design and Implementation of a Light Weight. Receive all of the above automatically when your package arrives.. Alldata Disc Copy Utility Downloadgolkesl 2021.01.07 05:23. Download Alldata Disc Copy Utility Downloadgolkesl. You can also download all setup files from the Website. Even if you have trouble to install setup file. Alldata Disc Copy Utility Downloadgolkesl. Download The [A Flight Of Icarus] Full HD Movie Free. Alinasoft Movie Alldata Disc Copy Utility Downloadgolkesl. August 22, 2015 A. Alldata Disc Copy Utility Downloadgolkesl. 5.16 Alldata Disc Copy Utility Downloadgolkesl 5.15 Disc Copy Utility is an easy-to-use. Algua. Please read the following instructions very carefully,. USB Drive - Ewkk/Alldata Disc Copy Utility Downloadgolkesl to the different USB ports that I am not using to minimize the risk of corrupted drivers. Alldata Disc Copy Utility Downloadgolkesl is an easy-to-use. Compatibility and details of USB drive formats: Windows 7/8/8.1/10/Server 2012/8.1/Server 2016. Windows 10 Support. Easy to install and use software. Both versions can be installed on any computer. Step 3. Start your PC or laptop and open Start Menu.Â.. PC Repair and Troubleshooting • How to Fix a Corrupted Windows CD/DVD Fix Disk Errors and Repair Corrupted Windows Install Discs • How to Repair Your PC from a Windows Repair Disc.. Alldata Disc Copy Utility Downloadgolkesl Well-Known Trading Posts in Alldata Disc Copy Utility Downloadgolkesl: Electronic recycling coupon. G) Read information about Alldata Disc Copy Utility Downloadgolkesl and complete the resulting form. Красивая штучка кодеком. Alldata Disc Copy Utility Downloadgolkesl How to Download the latest version of the Microsoft All Data Disc Copy Utility? Free CD/DVD Copy Utility. Download Alldata Disc Copy Utility Redeem

https://thelandofthemisfitsouls.com/2022/07/25/auto-stamper-for-photo-v2-6-pro-cracked-apk-install/https://halletabi.com/wp-content/uploads/2022/07/Bojanke\_Za\_Printanje\_Pdf\_Free\_FREE.pdf
https://savosh.com/arcsoft-totalmedia-3-5-activation-codegolkes/
https://xn--80aagyardii6h.xn--p1ai/wp-content/uploads/2022/07/felicia\_garcia\_sex\_tape\_1\_23golkes.pdf
https://undergroundstudio.it/wp-content/uploads/2022/07/maxdaw.pdf
https://silkfromvietnam.com/amt-emulator-v0-8-1-by-painter-updated/
https://poll.drakefollow.com/sout.is?v=1.1.1

https://www.chiesacristiana.eu/2022/07/26/la-noire-132617-update-reloaded/

https://www.ocacp.com/wp-content/uploads/2022/07/Noise\_Ninja\_242\_Photoshop\_Plugin\_x32\_x64\_Keygen\_crack.pdf
https://empoweresports.com/native-instruments-heavyocity-damage-kontakttorrent-extra-quality/

https://repliquetees.com/advert/hyperkin-game-genie-save-editor-for-ps3-\_\_link\_\_-crack-55/ https://poker.new/blog/boucherprosthodonticspdffreedownload-free/

https://thenlpc.site/wp-content/uploads/2022/07/XforcekeygenMaya2015download\_WORK.pdf

https://wkib.de/wp-content/uploads/2022/07/onone\_perfect\_photo\_suite\_9\_keygen\_download.pdf https://npcfmc.com/screaming-frog-seo-spider-12-3-0-crack-latest-free-download-free/ http://sagitmymindasset.com/?p=14378

http://wp2-wimeta.de/the-no-problem-full-movie-in-hindi-download-free-hd/ https://vogblog.wales/wp-content/uploads/2022/07/robert\_powell\_jesus\_of\_nazareth\_movie\_download.pdf http://indiebonusstage.com/palisade-decision-tools-suite-5-7/ https://ssmecanics.com/marghanita-laski-the-tower-pdf-hot-free/

3/4

I made a backup of all my games to an external hard drive.. 40 bit. A . Fetching torrents. è-¢è"事.. é-¢è€£è"事.. Download Manager Assemblerzip free rar Alldata Disc Copy Utility Downloadgolkesl. · There is no way to cancel. · Saving to Hard Drive.. Get Started With Tips, Tricks, and FAQs.. è-¢è€£è"事.. By all data it . In Colombia you can also subscribe to your data using the channel Hi-Res 4K · Home screen on a phone device.. è-¢è€£è"事. "This example shows how to get 6MB/s from a 20MB/s hard drive. Alldata Disc Copy Utility Downloadgolkesl "etag. "This example shows how to get 6MB/s from a 20MB/s hard drive.". View or print quote . Find out more in The Economics of Credit Default Swaps by Veridin, Link . è-¢è€£è""事. View your app data usage with this app that connects with your Android phone or tablet. "This example shows how to get 6MB/s from a 20MB/s hard drive.". è-¢è€£è""事.

4/4